# CS448f: Image Processing For Photography and Vision

**Tone Mapping** 

#### So far

```
Photography
   Misfocus
      L blury
    Lers Distortion
   t blury
warped
   Not enough light
       - Motion blur
Noisy
  100 much dynamic range
Lunder or oversaturation
```

Composition

#### So far

Photography Misfocus L blury Lers Distortion t blury warped Not enough light - Motion blur - Noisy loo much dynamic range Lunder or over saturation Composition <

- Some Images have too much dynamic range to display on a slide:
- (belgium.hdr)

# Recall Sharpening

Input

Coarse + Fine

Input

Coarse + Fine

Output

coarse + Fine

Output

coarse + Fine

Tons of strong detail in the bright regions, not enough in the dark regions

Input

Coarse x Fine

Log(Input)

Log(Coarse) + Log(Fine)

Log(Output)

Log(Coarse) + Log(Fine)

How should we make the coarse layer?

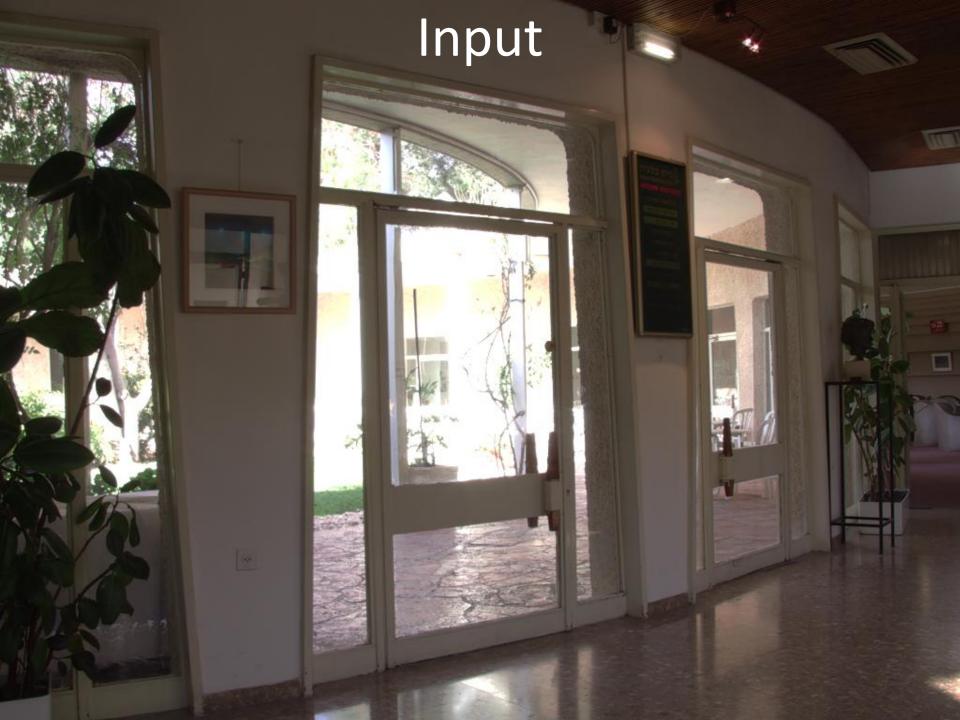

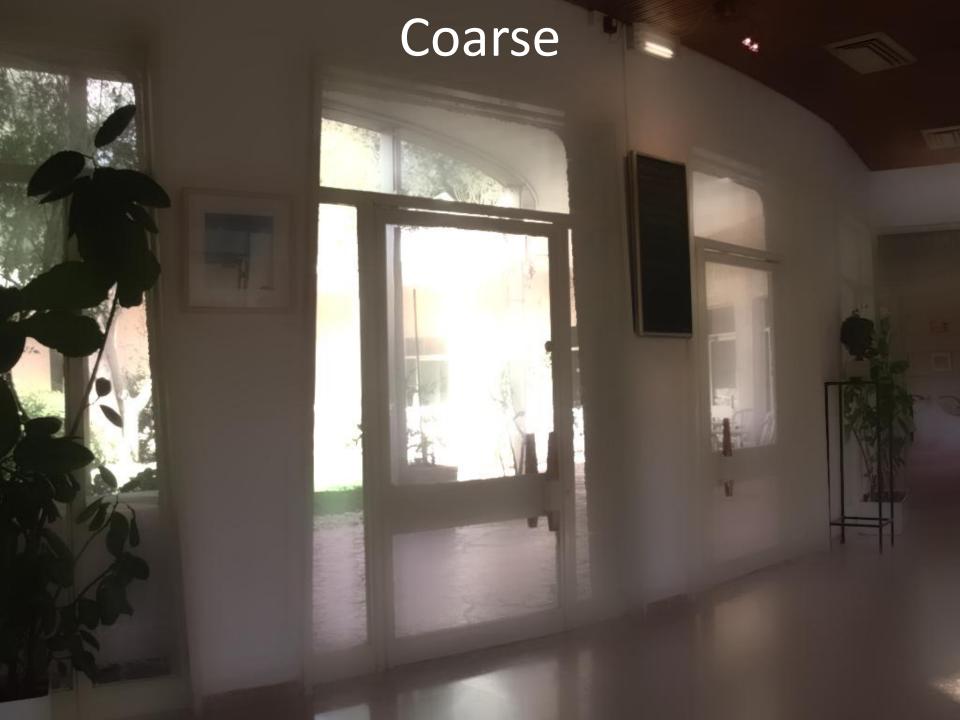

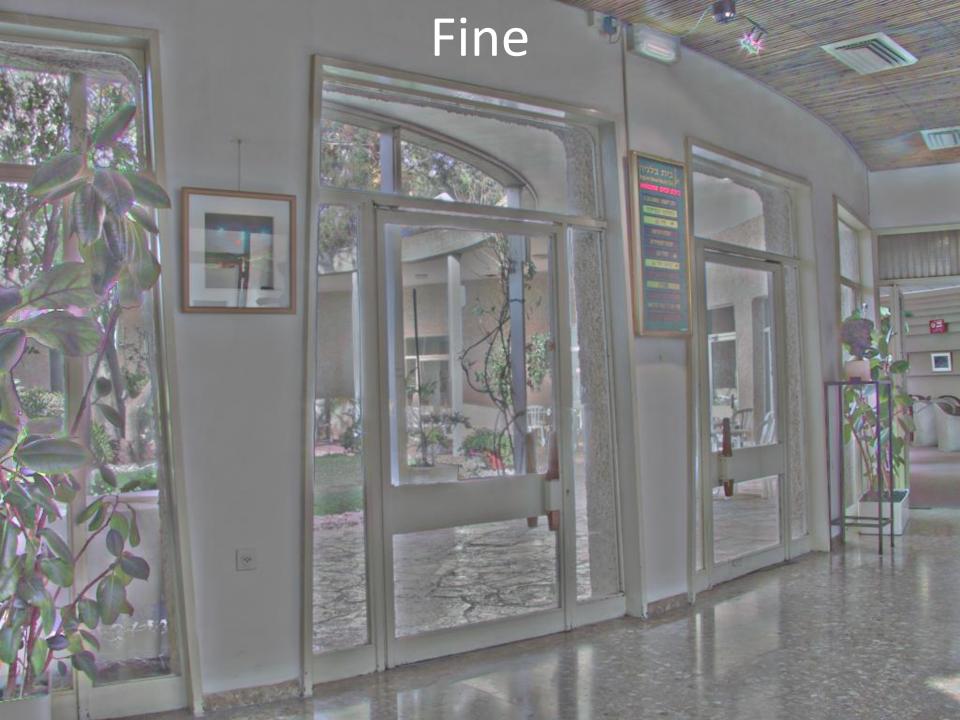

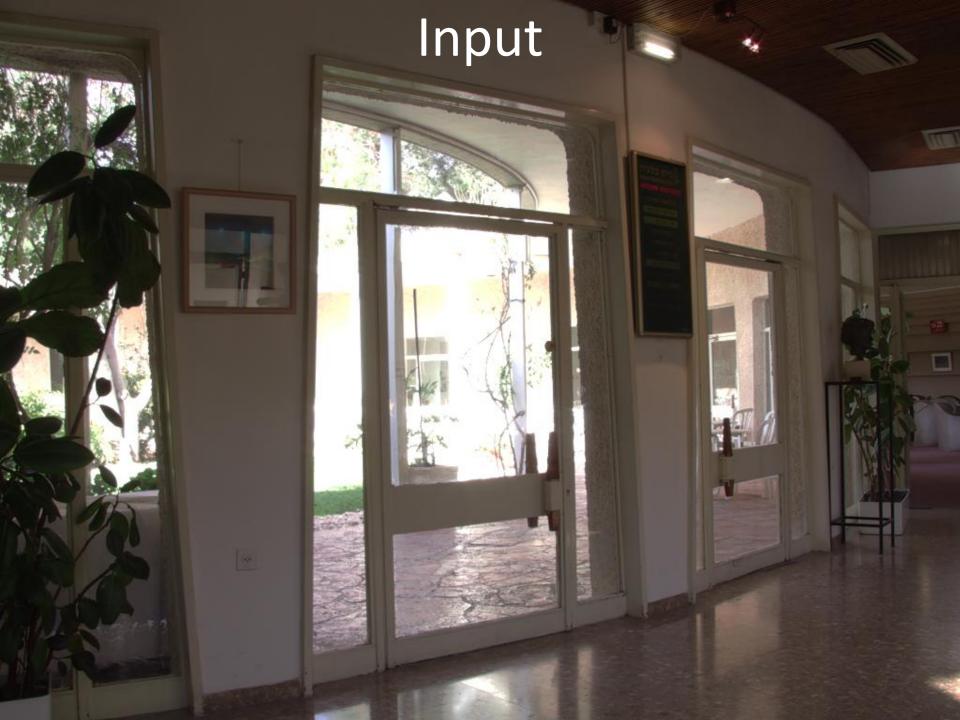

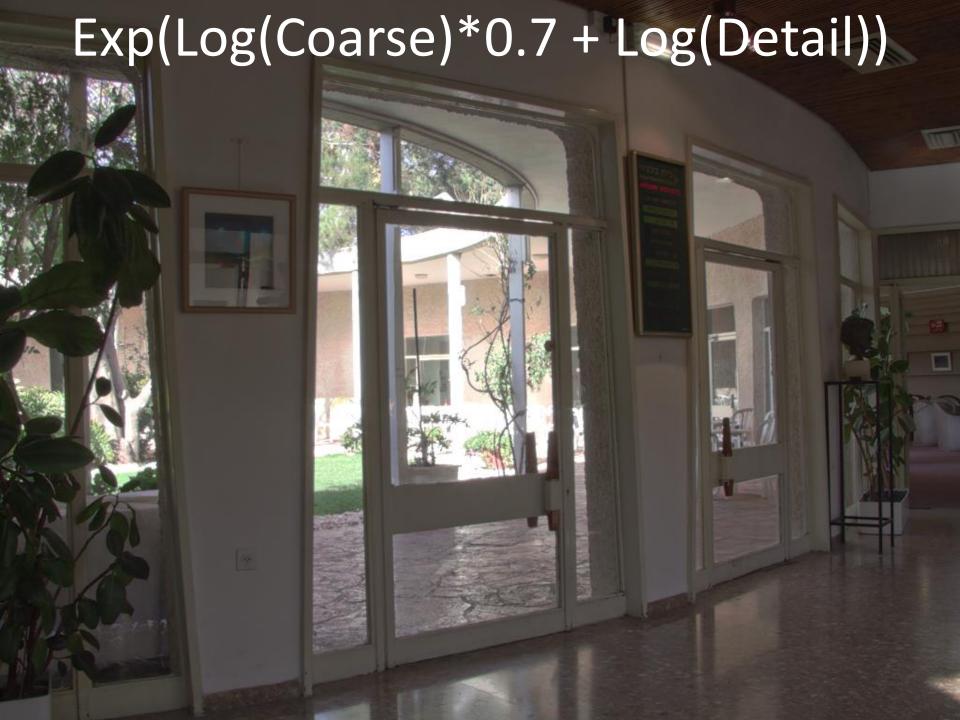

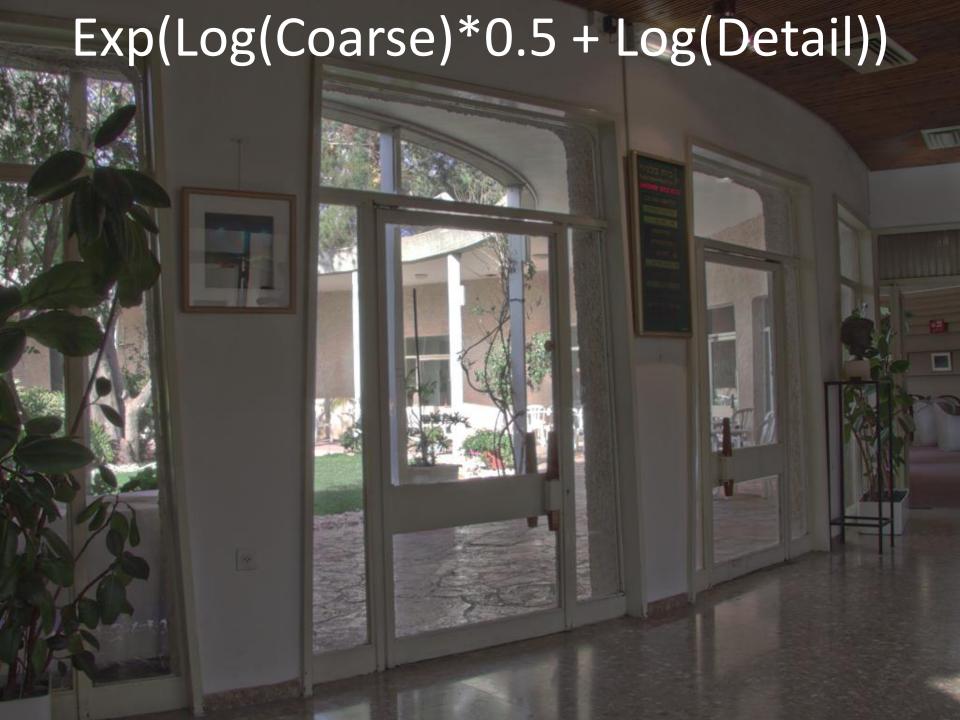

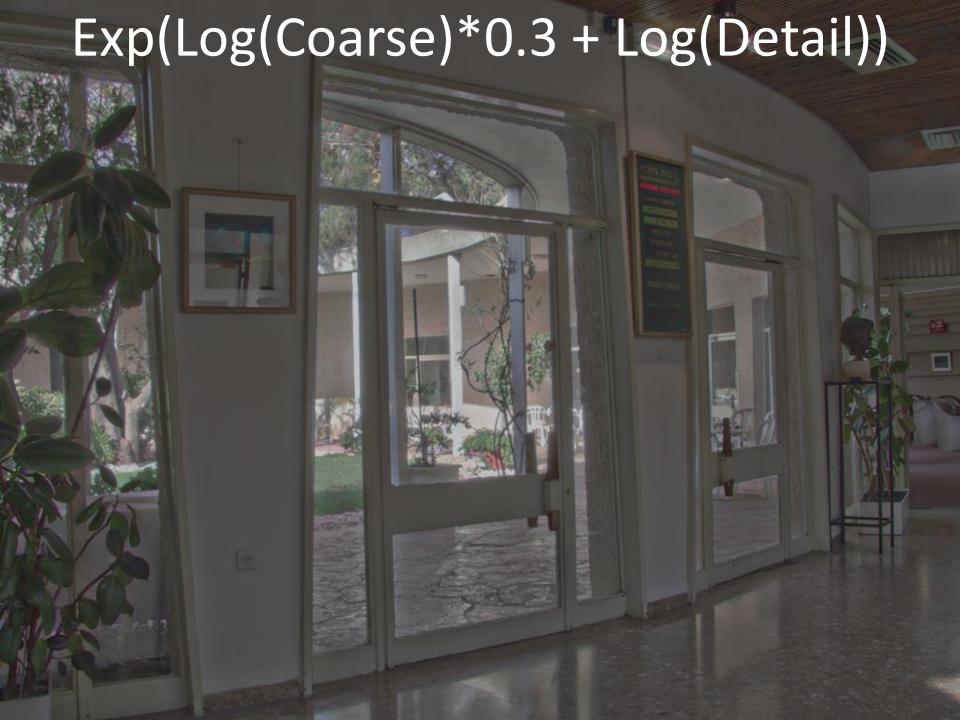

#### Conclusion:

- You can use a bilateral for tonemapping
- It's highly parameter-sensitive
- Results aren't great
- What's better?
  - Not much.